# **WAVES Documentation**

*Release 1.1.3*

**Read the Docs**

**Feb 14, 2018**

### Use Galaxy adapter

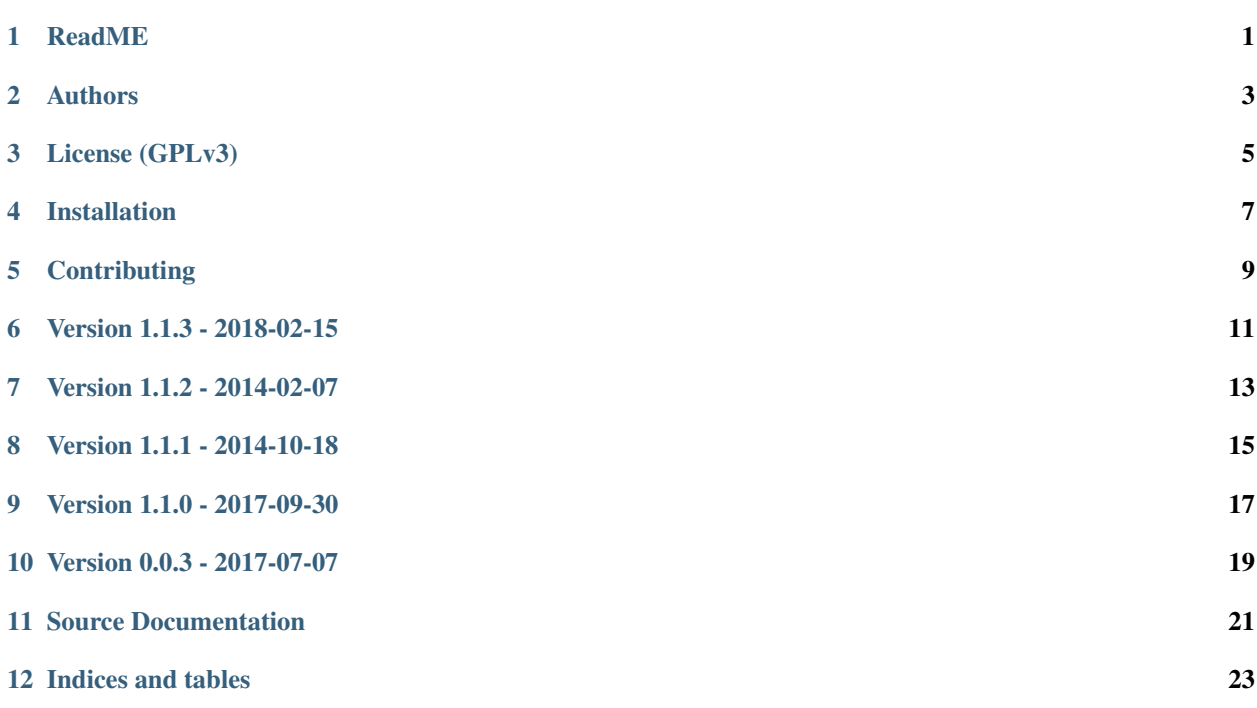

### CHAPTER<sup>1</sup>

#### ReadME

<span id="page-4-0"></span>WAVES adaptors classes are aimed to be used inside a WAVES-webapp project, but could be useful elsewhere depending on your requirements

#### **1.1 Features**

Waves Galaxy adaptors is a set of classes intended to wrapped remote calculation devices interface into the WAVES unified ServiceRunner API through Galaxy Server [\(https://usegalaxy.org\)](https://usegalaxy.org)

#### See also:

<https://github.com/lirmm/waves-core> <https://galaxyproject.org/>

#### **1.2 Contribute**

- Issue Tracker: <https://github.com/lirmm/waves-galaxy/issues>
- Source Code: <https://github.com/lirmm/waves-galaxy>

### **1.3 Support**

If you are having issues, please let us know. We have a mailing list located at: [waves-webapp@googlegroups.com](mailto:waves-webapp@googlegroups.com)

#### **1.4 License**

The project is licensed under the GNU GPLv3 license.

Authors

- <span id="page-6-0"></span>• Marc Chakiachvili (LIRMM - UMR 5506 CNRS / UM - France)
- Vincent Lefort (LIRMM UMR 5506 CNRS / UM France)
- Anne-Muriel Arigon Chiffoleau (LIRMM UMR 5506 CNRS / UM France)

#### License (GPLv3)

<span id="page-8-0"></span>WAVES packages are free software: you can redistribute it and/or modify it under the terms of the GNU General Public License version 3 as published by the [Free Software Foundation.](http://www.fsf.org/)

This program is distributed in the hope that it will be useful, but WITHOUT ANY WARRANTY; without even the implied warranty of MERCHANTABILITY or FITNESS FOR A PARTICULAR PURPOSE. See the GNU General Public License for more details.

For more specific details see [http://www.gnu.org/licenses,](http://www.gnu.org/licenses/) the [Quick Guide to GPLv3.](http://www.gnu.org/licenses/quick-guide-gplv3.html) in the codebase.

The GNU operating system which is under the same license has an informative [FAQ here.](http://www.gnu.org/licenses/gpl-faq.html)

#### **3.1 Note to developers**

We very much appreciate you using our code to do fun and interesting things with. We hope that while doing this you may find and fix bugs or make enhancements that could be useful for the greater community and will makes the developers aware of them by emailing to [waves-webapp@googlegroups.com](mailto:waves-webapp@googlegroups.com) so they can be considered to be added to the original code base.

#### Installation

<span id="page-10-0"></span>Add WAVES adaptors to communicate with Galaxy server

Warning: To run WAVES, it is strongly recommended to read dedicated doc: [waves-core.](http://waves-core.readthedocs.io/en/latest/)

Note: You need to install waves-core packages in your app before running this setup Once created your Django application, with waves-core, simply add waves-galaxy package

Add package to your virtual env

```
pip install waves-galaxy
```
#### **4.1 1. Configure WAVES**

You simply enable waves-galaxy adaptors in your settings.py file

```
WAVES_CORE = \{...
   'ADAPTORS_CLASSES': (
        ...
        'waves.adaptors.galaxy.tool.GalaxyJobAdaptor',
        'waves.adaptors.galaxy.workflow.GalaxyWorkFlowAdaptor',
    ),
}
```
### **Contributing**

<span id="page-12-0"></span>You can contribute to WAVES project with following repositories:

- Git source code: <https://github.com/lirmm/waves-galaxy>
- Issue tracker: <https://github.com/lirmm/waves-galaxy>
- Mailing list: [waves-webapp@googlegroups.com](mailto:waves-webapp@googlegroups.com)

Version 1.1.3 - 2018-02-15

<span id="page-14-0"></span>• Integrated tools import from waves-core last version (1.1.9)

Version 1.1.2 - 2014-02-07

<span id="page-16-0"></span>• [Updated] - updated dependency to waves-core 1.1.6

Version 1.1.1 - 2014-10-18

<span id="page-18-0"></span>• Corrected importer / runner for Galaxy Tools

### CHAPTER<sup>9</sup>

Version 1.1.0 - 2017-09-30

- <span id="page-20-0"></span>• Integrated modification issued from waves-core 1.1.2
- Added changelog

Version 0.0.3 - 2017-07-07

<span id="page-22-0"></span>• First Ready to play version - detached from waves-core

#### Source Documentation

#### <span id="page-24-0"></span>**11.1 Classes**

#### See also:

WAVES CORE documentation : <http://waves-core.readthedocs.io/en/latest/> WAVES DEMO documentation : [http:](http://waves-demo.readthedocs.io/en/latest/) [//waves-demo.readthedocs.io/en/latest/](http://waves-demo.readthedocs.io/en/latest/)

Indices and tables

- <span id="page-26-0"></span>• genindex
- modindex
- search